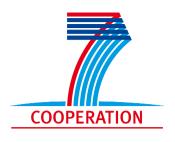

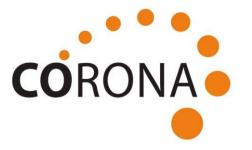

**Customer-Oriented Product Engineering of Micro and Nano Devices** 

## **CORONA: Innovative Product Engineering Tools for MEMS**

**Christine Neuy, IVAM April 21, 2010, Forum Innovations for Industry** 

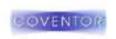

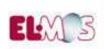

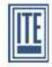

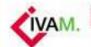

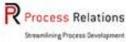

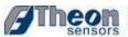

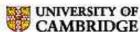

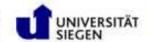

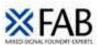

#### **Product Engineering ...**

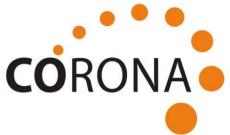

- is the process of gradually turning the idea of a technical device into a physical realisation.
- includes both the design and the fabrication stages.

Specifying "what to do" and roughly "how to do it"

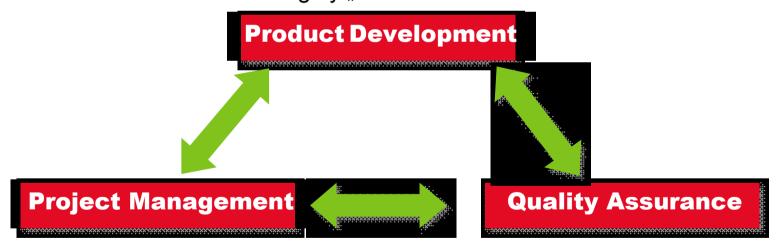

Specifying "how to do it" on a detailed level

Making sure "to do it well"

#### **Value chain in MNT**

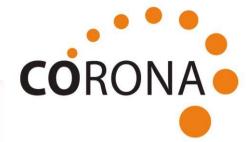

| MEMS<br>Device<br>Develop-<br>ment | MEMS<br>Design                         | Process<br>(Tech-<br>nology)<br>Develop-<br>ment   | MEMS<br>Wafer<br>Manu-<br>facturing                                          | MEMS<br>Assembly<br>& Test   | Marketing<br>& Sales                                                                  |
|------------------------------------|----------------------------------------|----------------------------------------------------|------------------------------------------------------------------------------|------------------------------|---------------------------------------------------------------------------------------|
| Fabless Houses                     |                                        | MEMS<br>Process<br>Develop-<br>ment<br>Specialists |                                                                              | Assembly<br>& Test<br>Houses | Distribu-<br>tors,<br>Fabless<br>Houses,<br>Whole-<br>salers,<br>Trading<br>Companies |
|                                    | Design<br>Houses,<br>Design<br>Centres |                                                    | (Wafer) Foundry<br>Services,<br>Semiconductor Contract<br>Manufacturer (SCM) |                              |                                                                                       |

#### **Challenges in MNT PE**

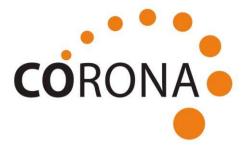

#### A large variety of business models

From large IDMs to specialised companies

#### Distributed development and manufacturing

Different companies (or departments) at different locations

#### SME focus

Frequently SMEs involved with small development budget

#### Customer orientation

Only the customer knows product and constraints

#### But...

There is currently no appropriate product engineering methodology and tools available to support these aspects.

#### **Benefits from MNT PE**

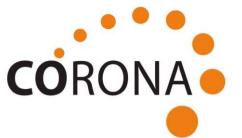

What can be expected from MNT product engineering?

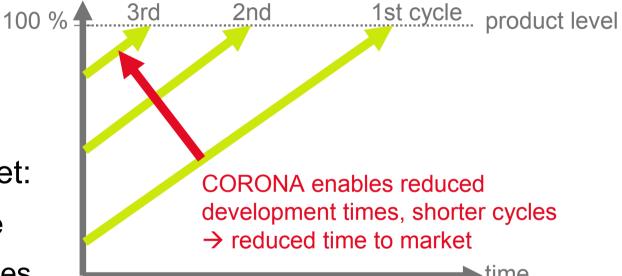

- Shorter time-to-market:
  - Reduced cycle time
  - Fewer learning cycles
- Access to knowledge-bases on design and fabrication
  - ICT based structure and tools
  - Improved transfer of knowledge from design to production
- Customer-lead multi-site product development

#### **Workflow in CORONA**

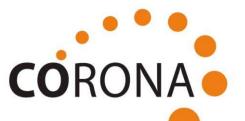

#### Methodology

**Workflow Definition** 

### Middle Ware & Tools

Workflow/Designflow Integration

#### **Validation**

by real-life business cases

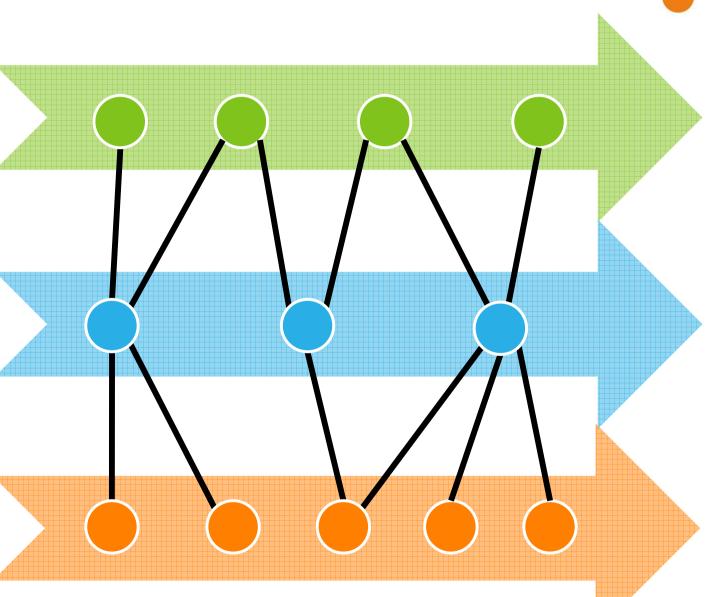

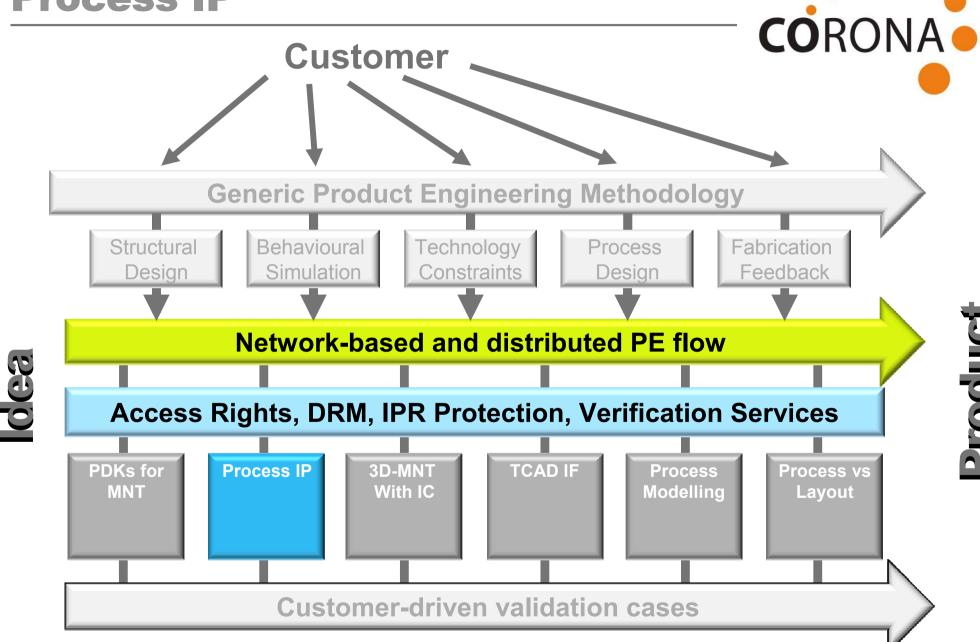

#### **Process development cycle**

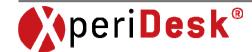

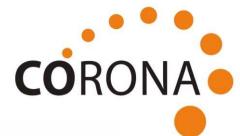

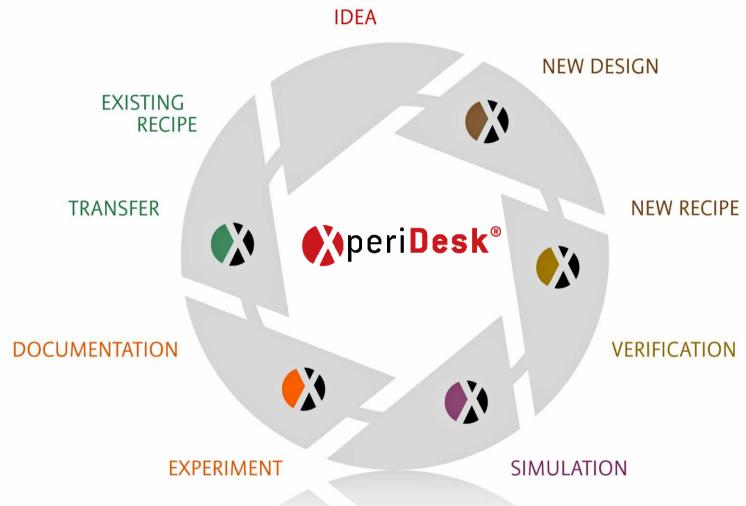

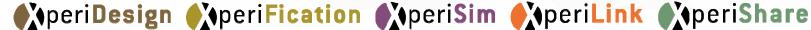

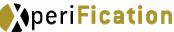

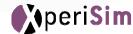

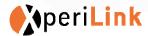

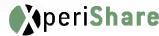

#### **Management of Entity Rights**

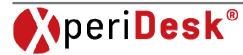

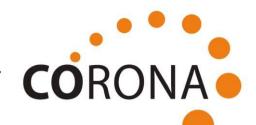

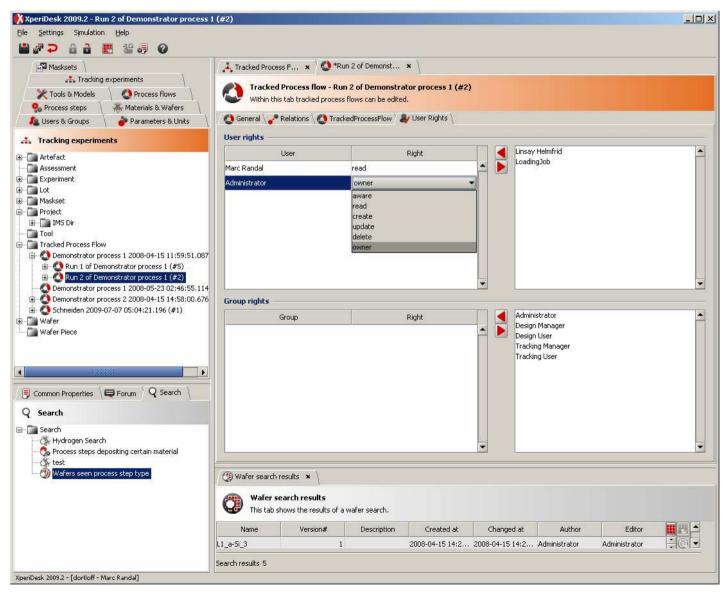

#### **Process Tools**

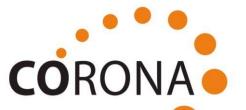

A framework for process design verification and tracking

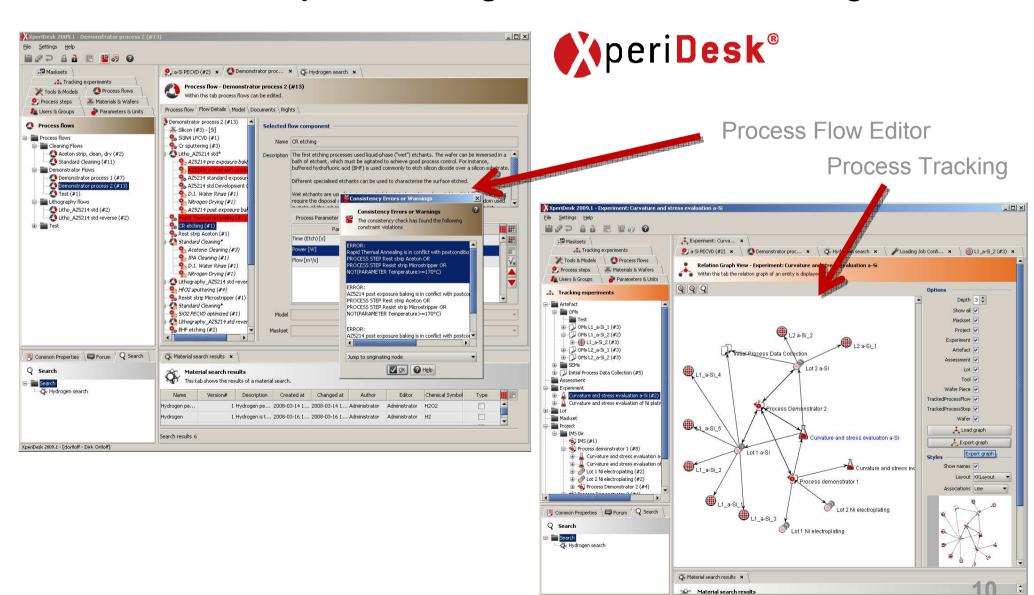

XperiDesk 2009.1 - [dortloff - Dirk Ortloff]

#### **Ways to build PKDKs**

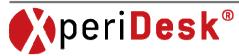

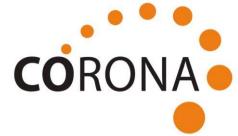

Export experiment data from graphic view

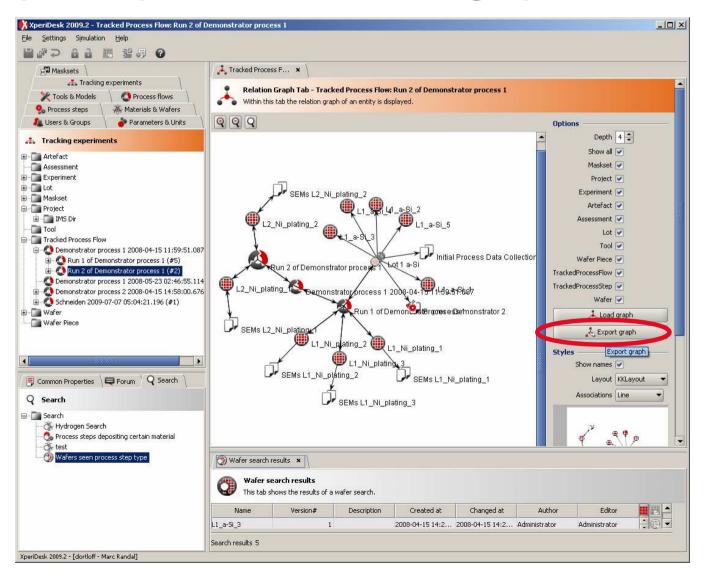

#### **Ways to build PKDKs**

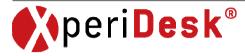

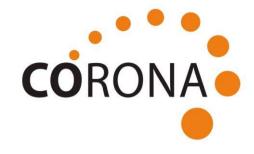

Export search results

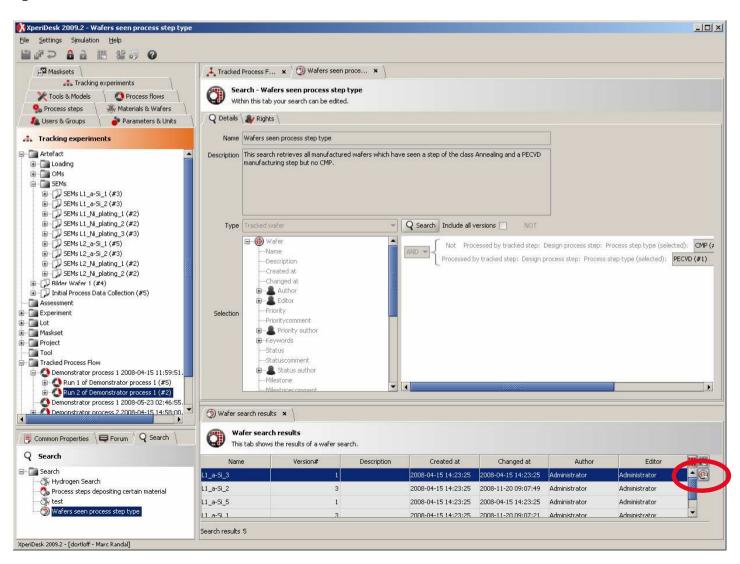

#### **3D-MNT With IC**

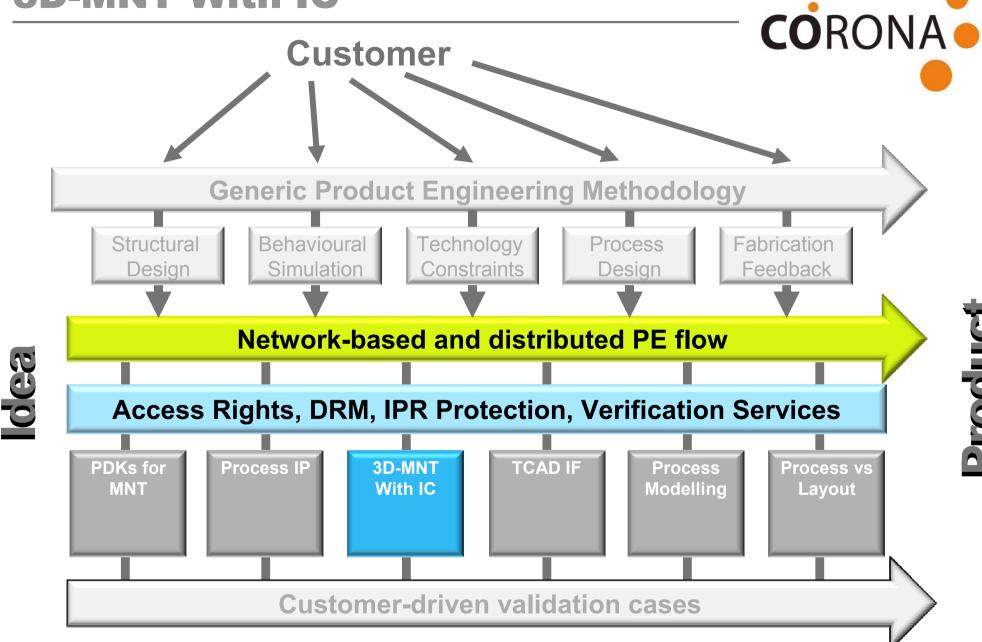

#### **Design of 3D MEMS with IC**

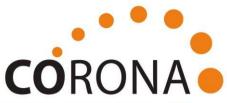

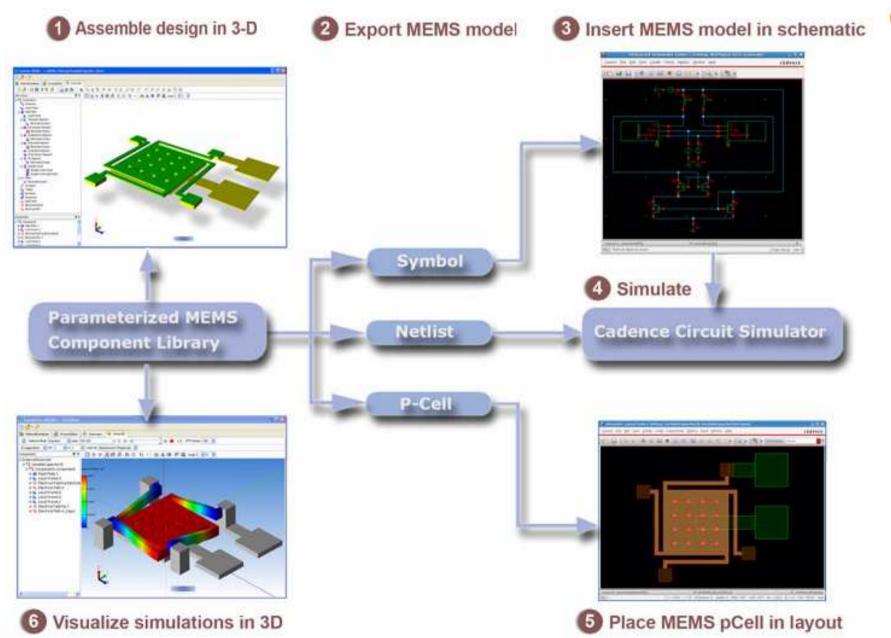

#### **3D Schematic Editor for MEMS**

#### MEMS Design in 3D

- Intuitive 3D environment for device creation
- Based on validated MEMS component library
- Parameterization of material, process and design

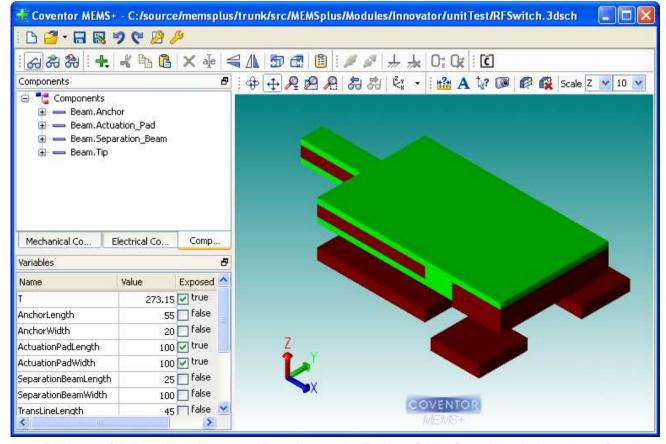

3-D view of RF switch in new 3D schematic Editor GUI (Graphical User Interface)

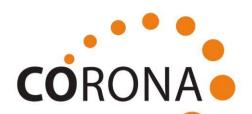

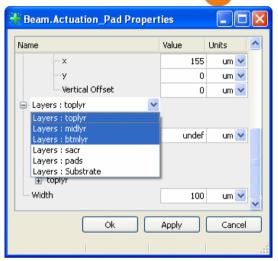

Layer Browser in a Property Window of a Straight Beam Component

|                         |                                    |                       | Expression      | Units      |   |
|-------------------------|------------------------------------|-----------------------|-----------------|------------|---|
| □ Aluminum              |                                    |                       |                 |            |   |
| ■ Visual Prope          | erties                             |                       |                 |            |   |
| ☐ Material Type : Solid |                                    | ~                     |                 |            |   |
| ⊆ Solid                 |                                    |                       |                 |            |   |
| <b>⊕</b> Wa             | fer Orientation                    | : Euler Angles        | ~               |            |   |
| - Der                   | nsity                              |                       | 230             | 0 kg/m^3   | ~ |
| <b>⊞</b> Ela            | stic Constants :                   | Isotropic             | ~               |            |   |
| <b>⊕</b> Pre            | Stress : In-plan                   | e Isotropic           | ~               |            |   |
| ⊕ Str                   | ess Gradient in 2                  | 2 : In-plane Isotropi | ~               |            |   |
| <b>⊕</b> The            | ermal Coefficient                  | of Expansion          |                 |            |   |
| The                     | Thermal Conductivity               |                       | 24              | 0 W/(m*K)  | ~ |
| Spe                     | - Specific Heat                    |                       | 93              | 0 J/(kg*K) | ~ |
| Ele                     | - Electrical Conductivity          |                       | .8*T^2-1e6*T+2e | 8 S/m      | ~ |
| Pie                     | Piezoelectric Coefficients : undef |                       | ~               |            |   |
| ⊕ Rel                   | Relative Permittivity : Isotropic  |                       | ~               |            |   |
| ⊕ Pie:                  |                                    |                       |                 |            |   |
| - Rel                   | - Relative Permeability            |                       |                 |            |   |
| Coe                     | Coercivity                         |                       |                 | A/m        |   |
| - Sat                   | Saturation Magnetization           |                       |                 | T          |   |
| ± Si3N4                 |                                    |                       |                 |            |   |
| THERM_OXIDE             |                                    |                       |                 |            |   |
| ■ SILICON               |                                    |                       |                 |            |   |
| Variables               |                                    |                       |                 |            | 8 |
| Name                    | Value                              | Exposed               |                 |            |   |
| т                       |                                    | 273.15 🔽 true         |                 |            |   |
|                         |                                    | undef false           |                 |            |   |
|                         |                                    |                       |                 |            |   |

Material Property Editor 5

#### **Integration with MEMS and EDA**

# CORONA

#### Seamless Connection to IC Design

- The MEMS designer transfers the model to the IC-designer
- The IC designer does electronic system design

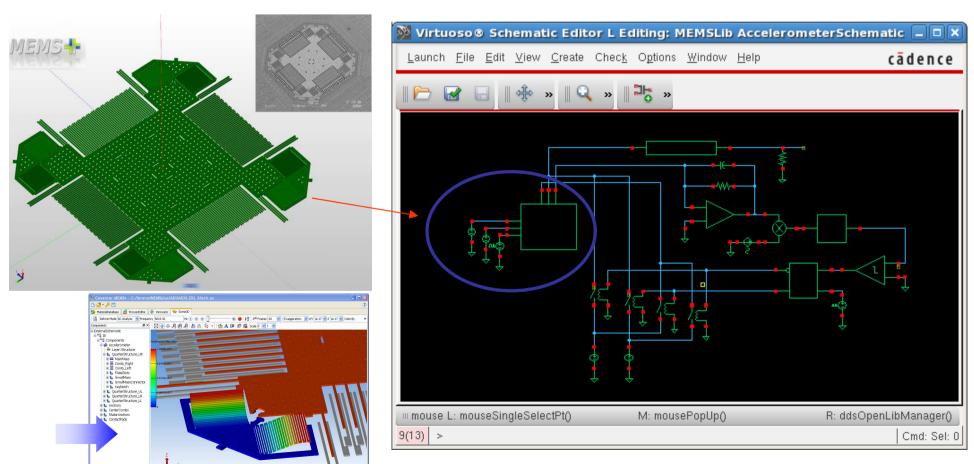

#### **HEDORIS**

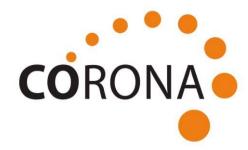

# HETEROGENEOUS DEVICE ORIENTED SIMULATION

- HDL-based
- 3D multimodule structures
- Fast and easy thermal model implementation
- Thermal device simulation
- Verification of temperature distribution

#### **HEDORIS**

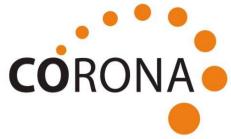

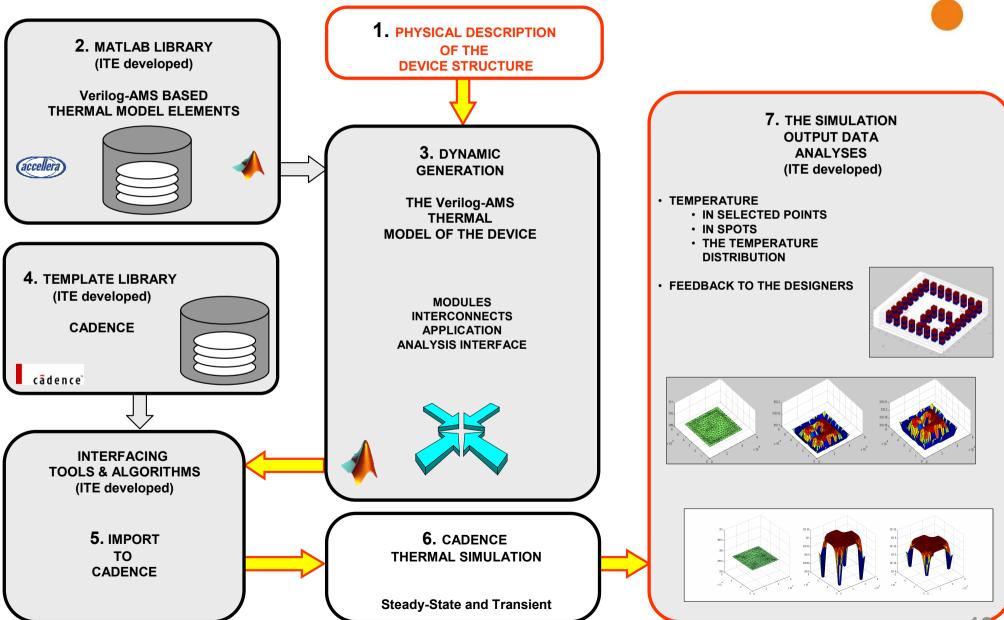

#### **PDKs for MNT**

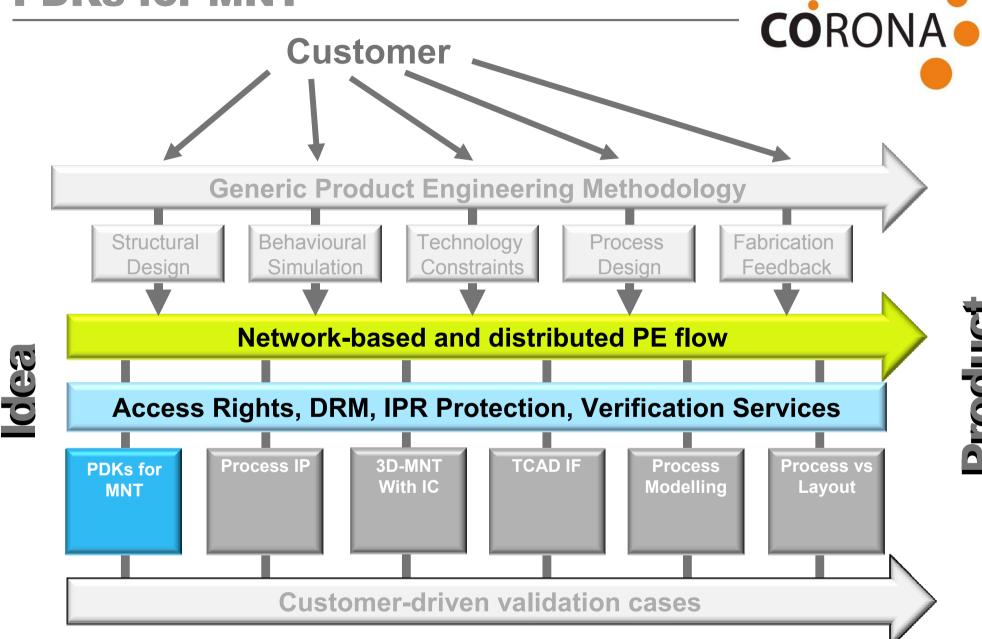

#### **Design Kit Motivation**

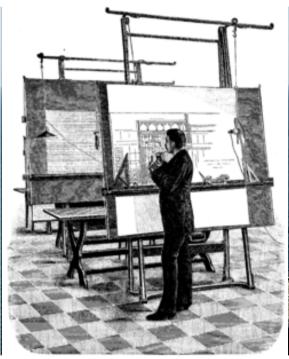

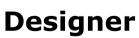

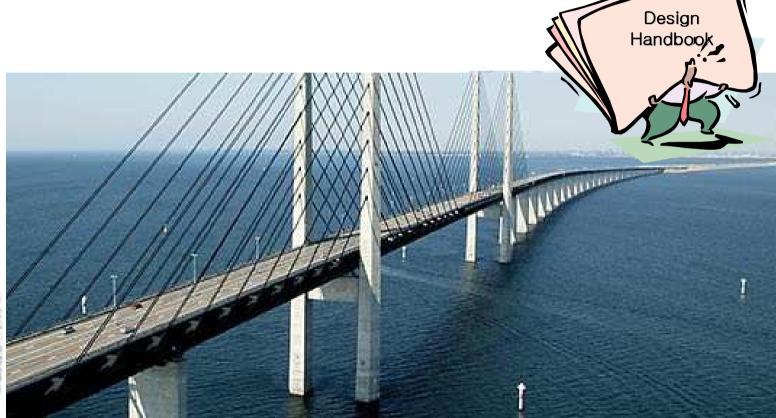

... use tools to build a bridge

#### **Enable MEMS Eco-System**

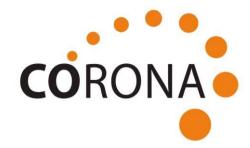

 Facilitate communication between the distributed partners of the MEMS eco-system

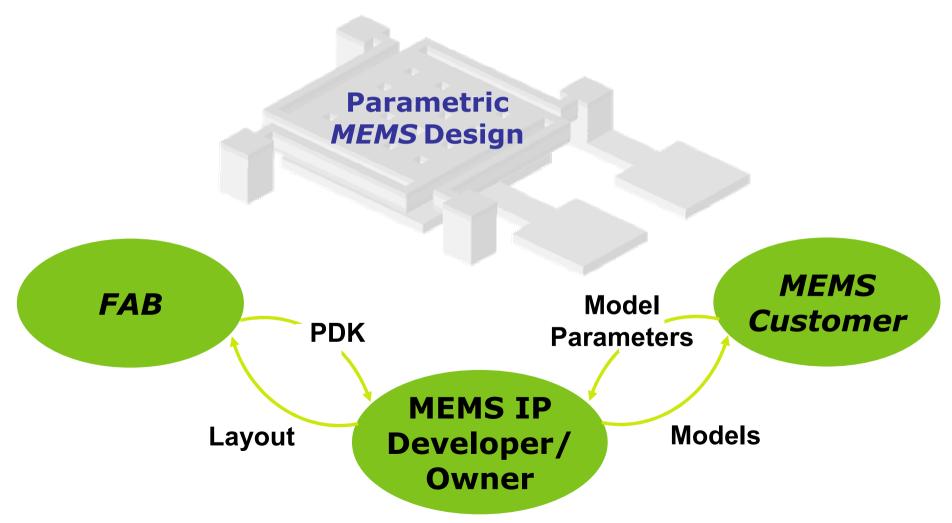

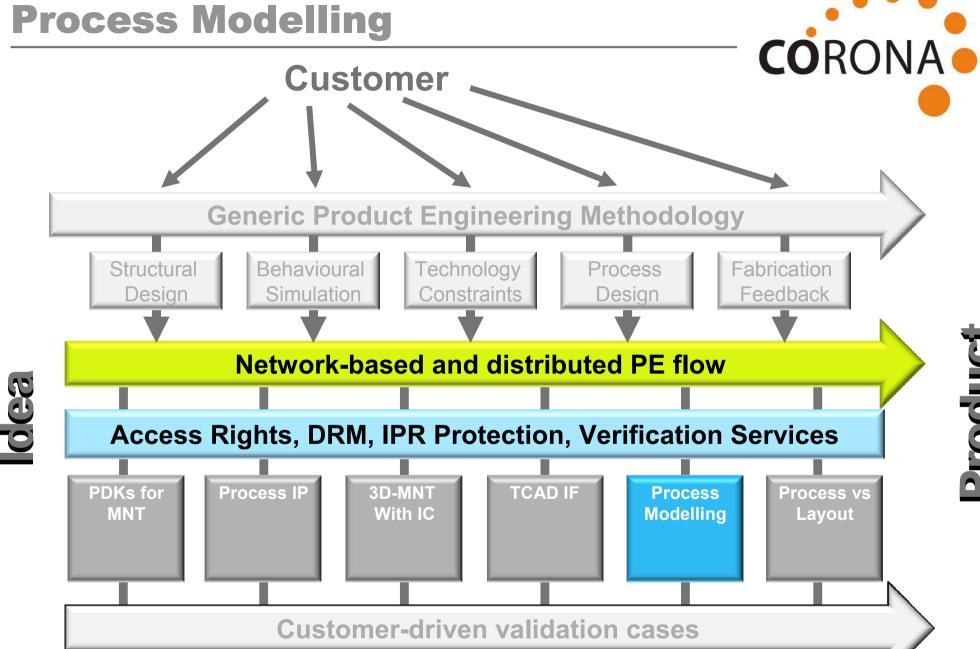

#### **Virtual Fabrication**

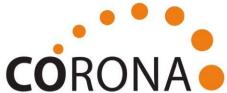

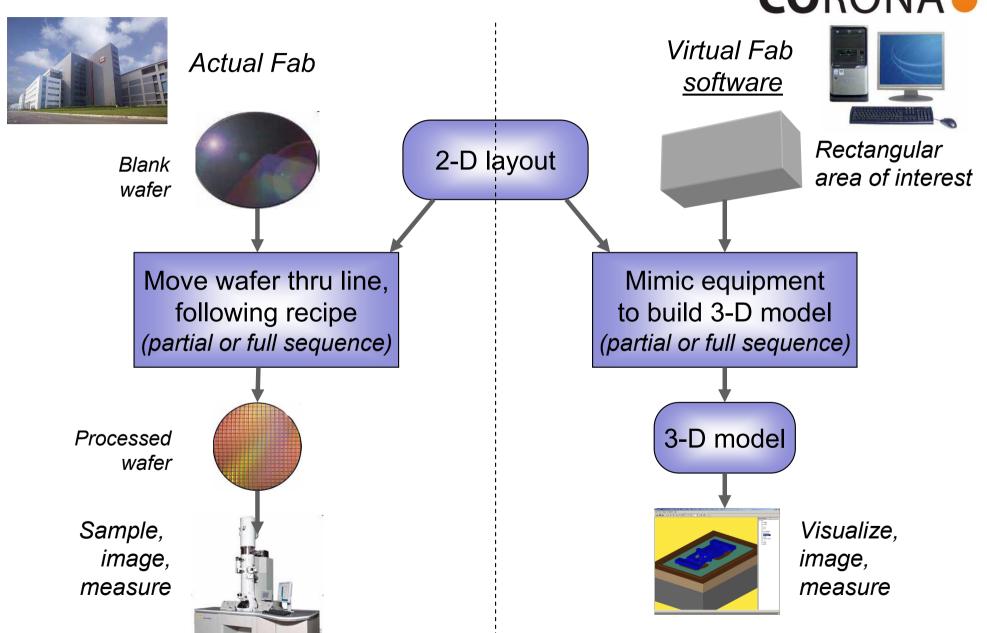

#### **Use case example: X-FAB SOI**

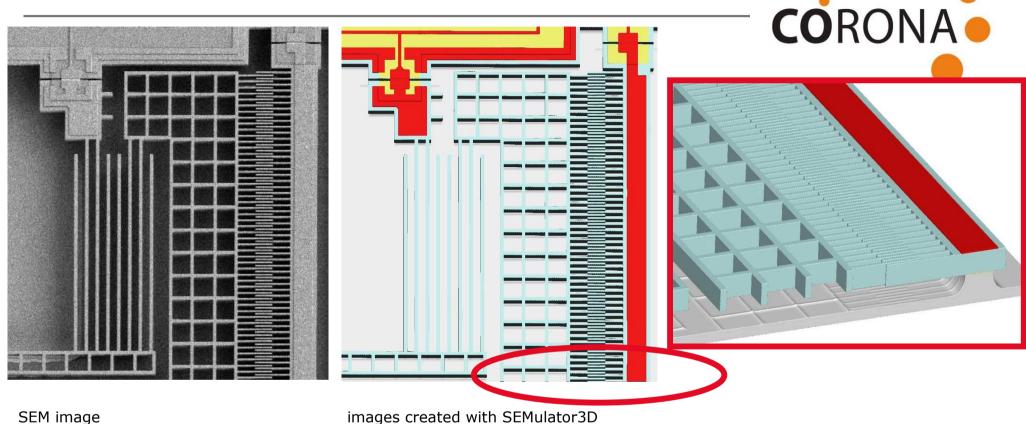

images created with SEMulator3D

#### X-FAB uses virtual fab runs for...

- Customer support, marketing of MEMS foundry technologies
- Checking new designs prior to actual fabrication
- Process development
- Failure analysis

#### **TCAD** Interface

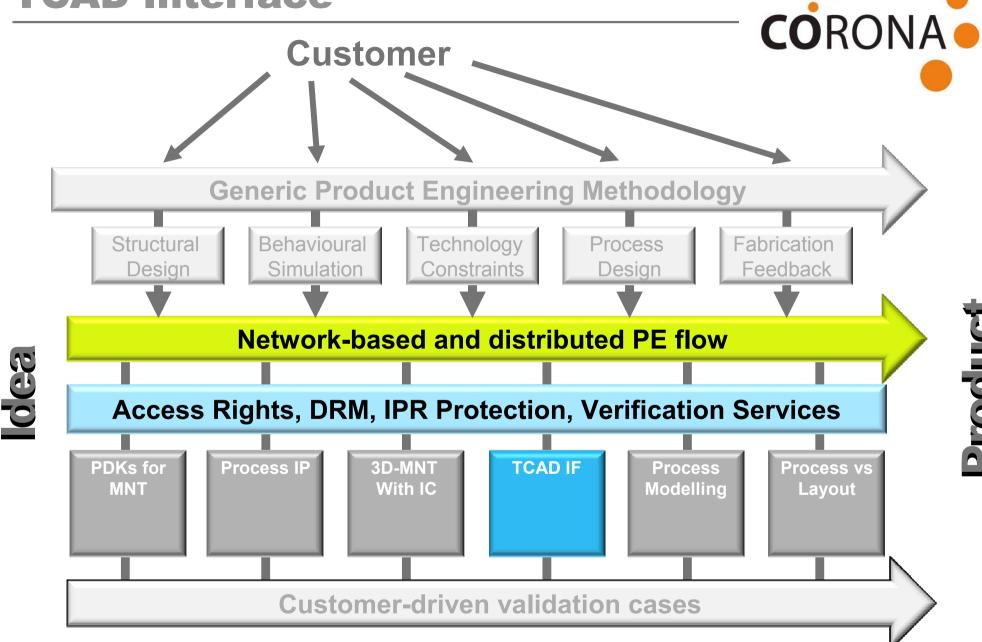

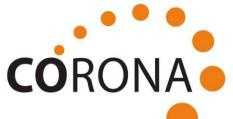

Starting a simulation

Checking previous runs

Previous run details

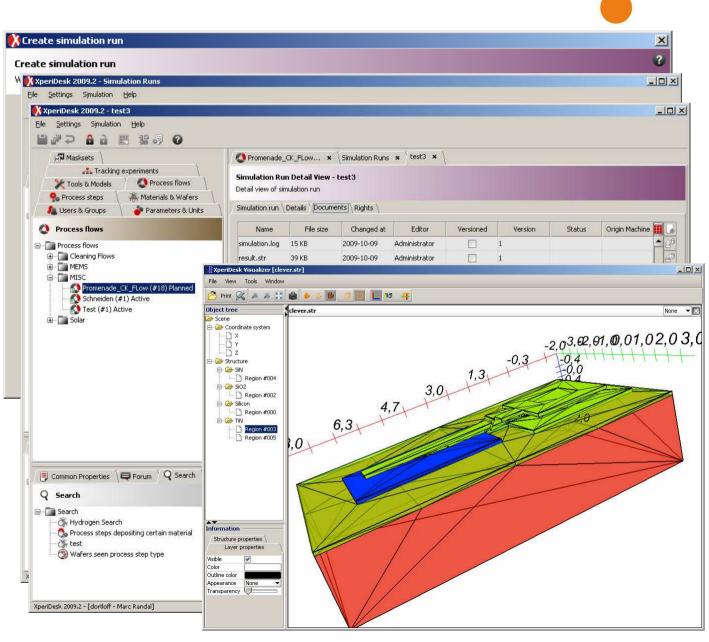

## **SEMulator3D and XperiDesk Bi-Directional Integration**

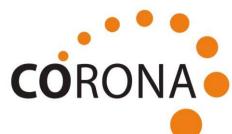

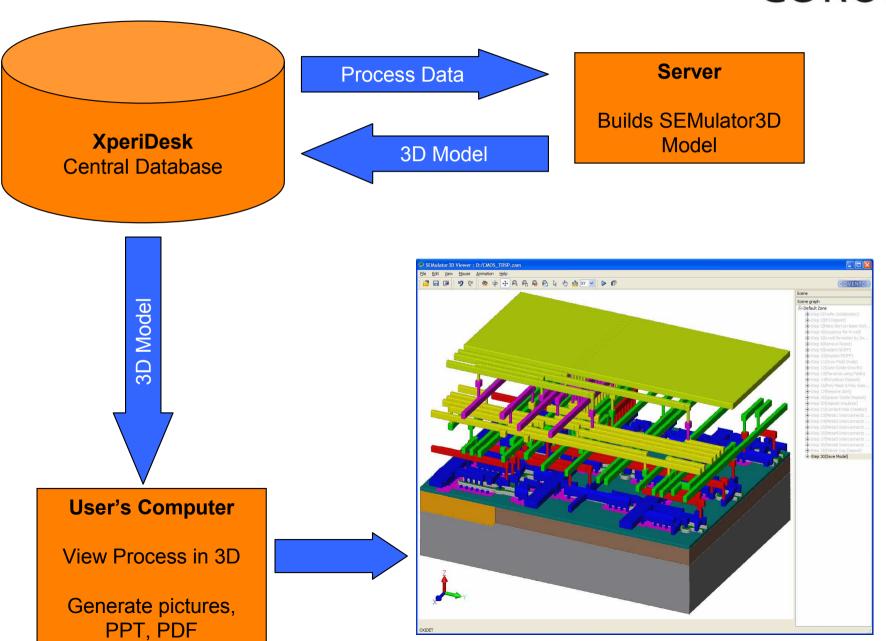

# **Process vs. Layout**

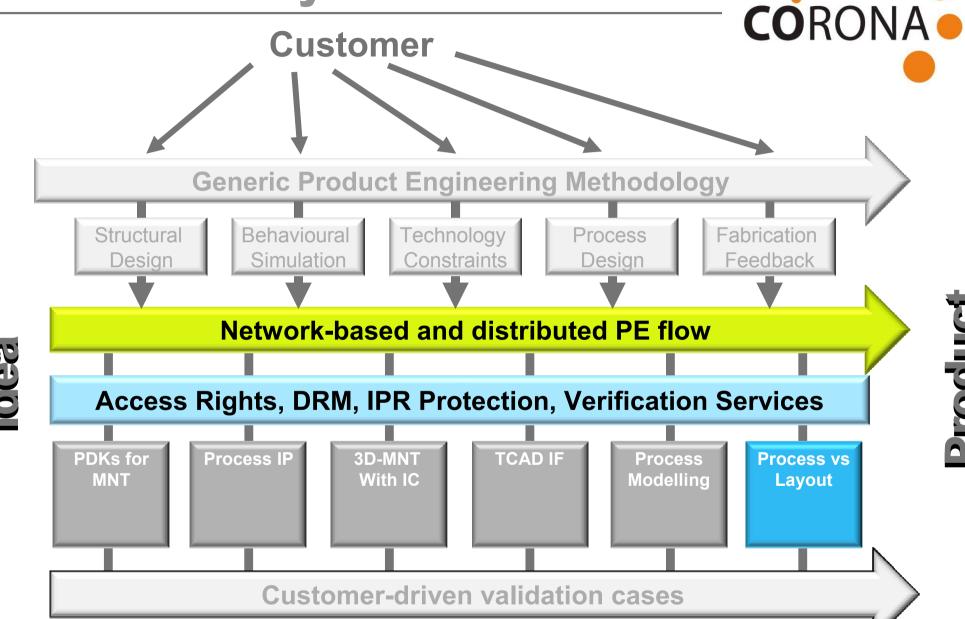

#### **Cross Section Editor Prototype**

#### **Cross-Section**

Common Method for illustrating process capabilities

#### **Cross-Section Editor**

- Drawing support for typical cross-section geometries
- Prevents drawing of non-manufacturable geometries

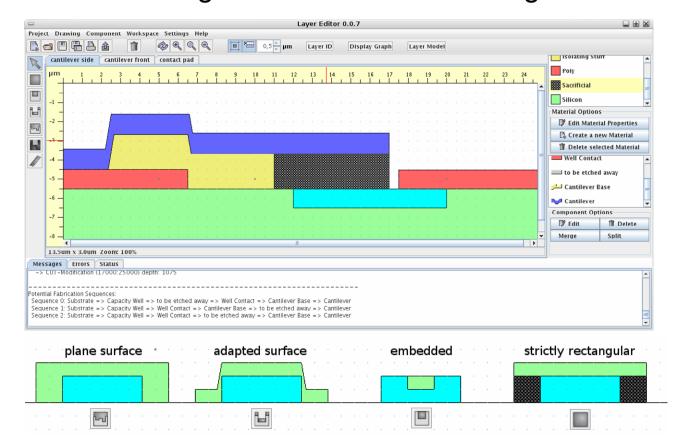

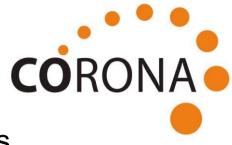

#### **Physical Layer Analyzer**

- Identification and classification of
  - Layers
  - Topological Dependencies
  - Shapes
  - Modifications
- Structural Decomposition
- Preparation of Layer Model

Deposit Green Material

Deposit Blue Material

Lithography Cantilever mask

Aniso-Etch Blue Material

Iso–Etch Green Material

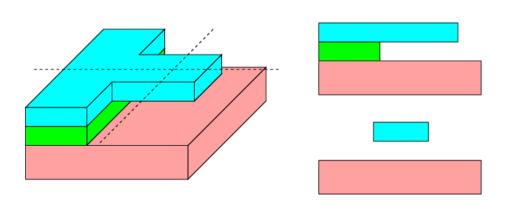

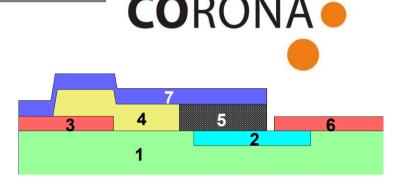

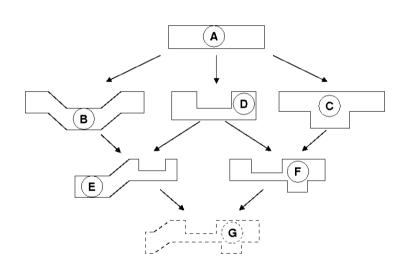

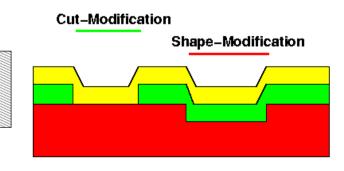

#### **Technology Recommender**

#### Defines Sequence of

- Layer generation
- Layer modifications
- Lithography masks

#### Prepares process draft

- Recipe Search
- Process Design

|   |        |               | Action     |           |
|---|--------|---------------|------------|-----------|
|   | Layout | Modifications | Visibility | Order     |
| A |        | -             | block      | block     |
| В |        | 1             | propagate  | propagate |
| С |        |               | propagate  | block     |

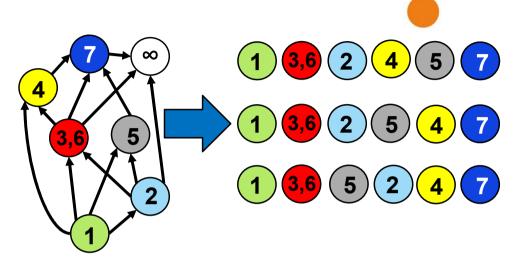

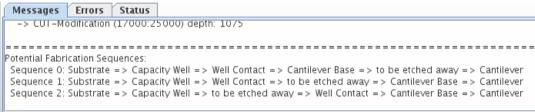

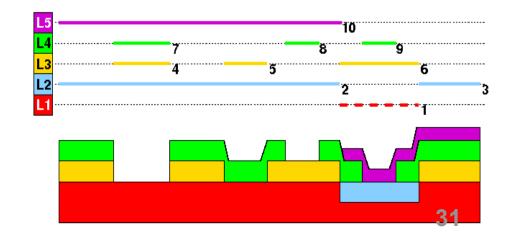

#### **Process vs. Layout**

#### **Layout Editor**

- CORONA
- Layout editor with basic editing functions
- Goal: Linking layer model (analyzer) to physical layout

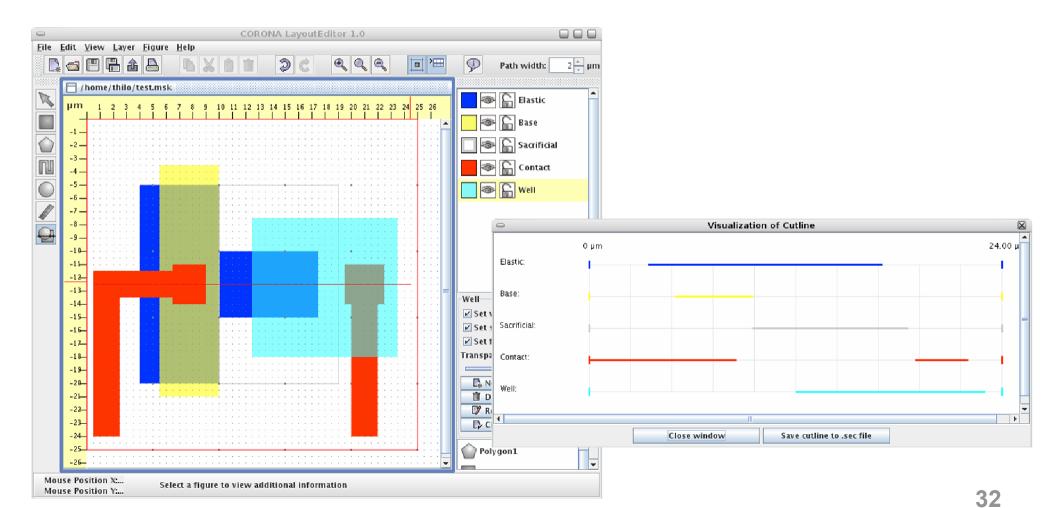

#### Contact

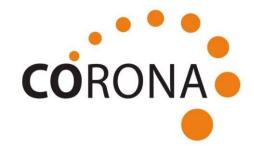

**CORONA** c/o IVAM Microtechnology Network www.corona-mnt.eu

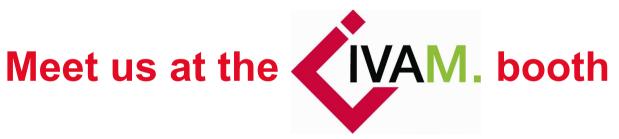

in hall 6, H16/C1

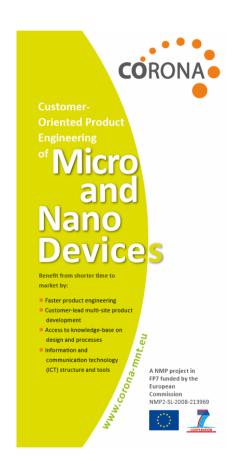

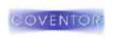

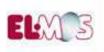

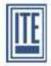

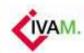

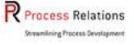

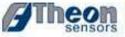

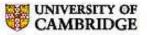

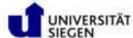

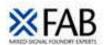